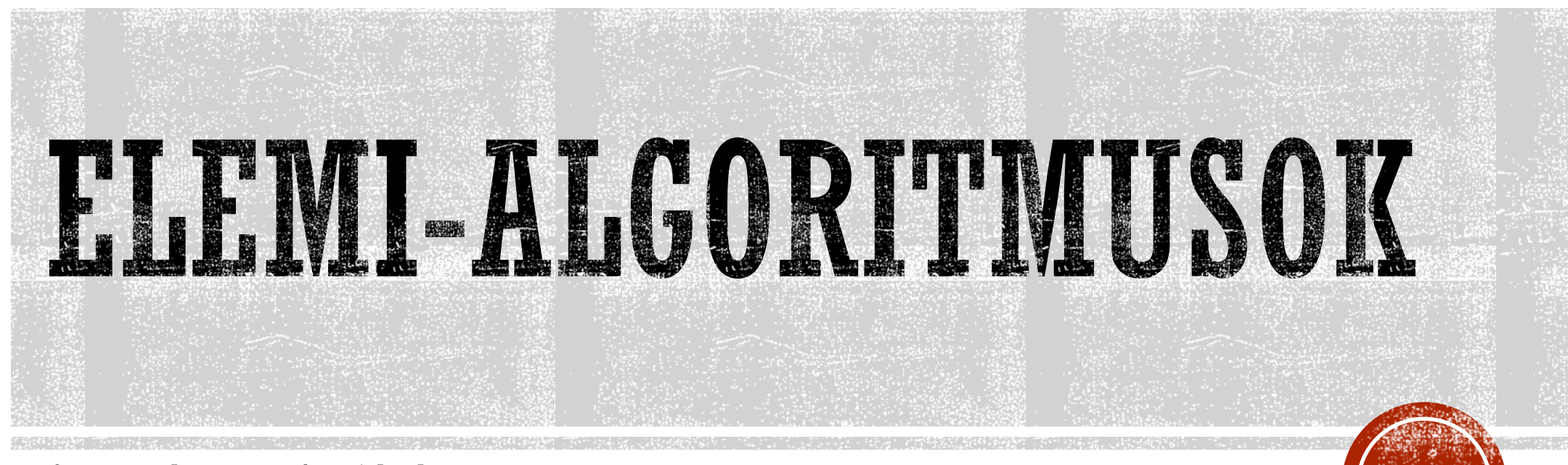

függvények / eljárások

# LINEÁRIS KERESÉS

}

int lineariskereses(int \*a, int n, int szam){ //megkeresi az **a** címen kezdődő **n** elemű számsorozatban //a **szam** értéket, és visszatéríti az indexét

```
for ( int i = 0 ; i < n ; ++i ) {
  if ( a[i] == szam ) {
    return i;
  }
}
return -1; //amennyiben nincs szam értékű eleme a számsorozatnak
```
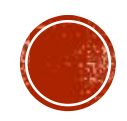

# BINÁRIS KERESÉS

```
int binariskereses(int *a, int n, int szam){
  int ah = 0, fh = n - 1, kozep;
  while(ah \leq fh){
    kozep = ( ah + fh ) / 2;if ( a[kozep] == szam ) {
      return kozep;
    }
    else if ( a[kozep] > szam ){
      fh = kozep - 1;}
    else {
      ah = kozep + 1;
    }
  }
  return -1;
}
```
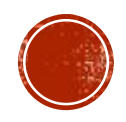

# BINÁRIS KERESÉS (REKURZÍVAN)

int binariskereses(int \*a, int ah, int fh, int szam){ //megkeresi az **a[ah..fh]** számsorozat-szakaszon a **szam** értéket

```
if ( ah > fh ) { return -1; }
int kozep = ( ah + fh ) / 2;if ( a[kozep] == szam ) { return kozep; }
if ( a[kozep] > szam ) {
  return binariskereses (a, ah, kozep – 1, szam);
}
else {
  return binariskereses (a, kozep + 1, fh, szam);
}
```
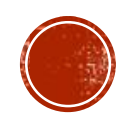

#### MAX/MIN-KERESÉS

#### int maxindexkereses(int \*a, int n){

//visszatéríti az **a** címen kezdődő **n** elemű számsorozat //legnagyobb elemének indexét

```
int maxindex = 0;
for ( int i = 1 ; i < n ; ++i ) {
  if (a[i] > a[\text{maxindex}]){
    maxindex = i;
  }
}
return maxindex;
```
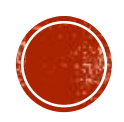

# MAX/MIN-KERESÉS (REKURZÍVAN)

```
int* maxkereses(int *a, int n){
//visszatéríti a max-érték címét
```

```
if ( n == 1) { return a; }
else {
  int *_{p} = maxkereses (a+1, n-1);
  if ( *a > *p ) { return a; }
  else { return p; }
}
```
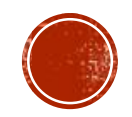

### MEGSZÁWLÁLÁS/LÉTEZÉS-ELLENŐRZÉS

int darabszam(int \*a, int n, int szam){ //visszatéríti, hogy hány **szam** értékű eleme van //az **a** címen kezdődő **n** elemű számsorozatnak

```
int db = 0;
for ( int i = 0 ; i < n ; ++i ) {
  if ( a[i] == szam ) {
    ++db; //return 1; (amennyiben létezésellenőrzésről lenne szó)
  }
}
return db; //return 0; (amennyiben létezésellenőrzésről lenne szó)
```
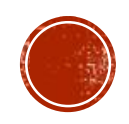

# LÉTEZÉS-ELLENŐRZÉS (REKURZÍVAN)

bool letezik e(int \*a, int n, int szam){ //aszerint térít vissza **true**/**false** értéket, hogy az **a** címen //kezdődő **n** elemű számsorozat tartalmazza-e a **szam** értéket

```
if ( n == 0 ) { return false; }
if ( *a == szam ) { return true; }
return letezik_e(a+1,n-1,szam);
```
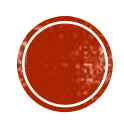

# ÖSSZEG/SZORZAT/ÁTLAG

```
double atlag(int *a, int n){
```
}

//visszatéríti az **a** címen kezdődő **n** elemű számsorozat //elemeinek átlagát

```
int osszeg = 0; //szorzat = 1; (amennyiben szorzatszámításról lenne szó)
for ( int i = 0 ; i < n ; ++i ) {
  osszeg += a[i]; //szorzat *= a[i]; (amennyiben szorzatszámításról lenne szó)
}
return (double)osszeg / n;
```
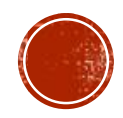

# SZÉTVÁLOGATÁS

}

#### int szetvalogatas (int \*a, int n){

//Az **a** címen kezdődő **n** elemű számsorozat elemeit szétválogatja oly módon, //hogy az **a[0]**-nál kisebbek eléje, a nagyobbak pedig mögéje kerüljenek

```
int i = 0, j = n-1, v, x = a[0];
while (\begin{array}{cc} \n\vdots \n\end{array} < \begin{array}{cc} \n\vdots \n\end{array})if ( a[i] > a[j] ) { v = a[i]; a[i] = a[j]; a[j] = v; }
   else if ( a[i] == x ) { --i; }
   else { ++i; }
}
return i;
```
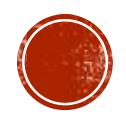

### ÖSSZEFÉSÜLÉS

}

void osszefesules (int  $*a$ , int n, int  $*b$ , int m, int  $*c$ ) { //Az **a[0..n-1]** és **b[0..m-1]** számsorokat összefésüli a **c[0..n+m-1]** tömbbe

```
int i, j, k;
i = j = k = 0;while ( i < n && j < m ){
  if ( a[i] < b[j] ) { c[k++] = a[i++];else \{ c[k++] = b[i++]; \}}
while ( \neg \neg \leq m )c[k++] = b[i++];}
while (i \leq n)c[k++] = a[i++];
}
```
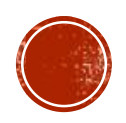

# KIVÁLASZTÁSOS RENDEZÉS

void kivalasztorendezes(int \*a, int n){ //rendezi az **a[0..n-1]** számsorozatot

```
for( int i = 0 ; i < n-1 ; ++i ){
  int minpoz = i;
  for( int j = i + 1 ; j < n ; ++j ){
    if ( a[\text{minpoz}] > a[j] ) { \text{minpoz} = j; }
  }
  int veder = a[minpoz];
  a[\text{minpoz}] = a[i];a[i] = veder;}
```
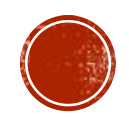

# BUBORÉK RENDEZÉS

```
void buborekrendezes(int *a, int n){
//rendezi az a[0..n-1] számsorozatot
```

```
do{
  int utolsocserepoz = -1;
  for( int i = 0 ; i < n-1 ; ++i ){
    if ( a[i+1] > a[i] ) {
       int v = a[i]; a[i] = a[i+1]; a[i+1] = v;
      utolsocserepoz = i;
     }
  }
  n = utolsocserepoz + 1;
}\text{while} ( utolsocserepoz != -1 );
```
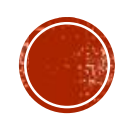

# BESZÚRÓ RENDEZÉS

Lásd google…

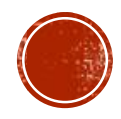